# **Meisenantworten … vielen Dank für die Hinweise!**

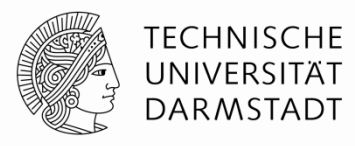

- § Autonome Züge? *Haben wir technischen Seite her schon. Aber die Juristen verlanden, dass Lokführer alle zwei Minuten den Tot-Mann-Knopf drücken*…
- § Elektronische Meisenstatistik. *Habe ich verlinkt, siehe Lehre-Wiki. Eure Mühe sollen alle teilen. Auf Anfrage kriegt Ihr auch Eure eigene Wiki-Seite (sagt mir nur wie ich Euch anonym login+passwort zukommen lassen kann).*
- "Wenn ich das Buch esse, bestehe ich dann die Prüfung?" Ja, aber nur wenn Du es in einem Happen isst, das Video auf YouTube stellen lässt und den Darwin-Award gewinnst. Dann wirst Du u.U. post-hum bestehen…
- § Mettbrötchen für Chris' Ernährungs- und Traingsplan. *Ernährung: Mettbrötchen-only. Traingsplan: Geheimnis, nur IAS Studenten (Hiwis, BSc/ MSc/PhD Theses, IP, etc) und Mitarbeiter werden normalerweise von ihm eingeweiht…und eine Ausnahme: den 3 Studierenden mit der besten TGDI Abschlussnote werden Chris und Herke ein Probetraining gewähren!*

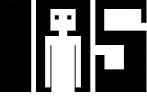

# **Meisenantworten … vielen Dank für die Hinweise!**

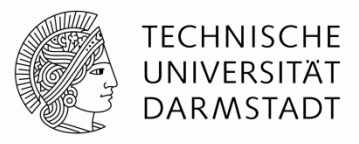

- § Grösserer Font für SystemVerilog code? *OK, yessir … or yes, ma'm*!
- § Organisatorische Verbesserung. *Habe ich an die Übungsleiter (Chris & Herke) weitergeleitet*.

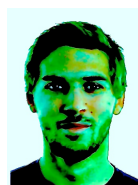

§ **Chris: Wir haben einen Tutor der eine Sprechstunde anbietet, das haben wir letzte Woche auch ueber Moodle angekuendigt.** 

- § Übung und Vorlesung besser synchronisieren. *Müssen leider den FB*  **Standards folgen... kann ich leider nicht ändern <sup>⊗!</sup>**
- § Prozentzahlen auf 2. Nachommastelle runden. *Done*!

### § **Weitere fünf Meisenfragen werden von der Meise immer noch verdaut…**

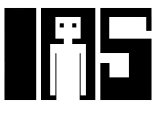

### **Bedingte Zuweisung**

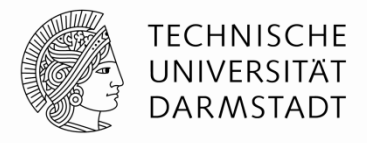

```
module mux2 (input logic[3:0] d0, d1, 
              input logic s, 
              output logic[3:0] y); 
   assign y = s ? d1 : d0;
endmodule
```
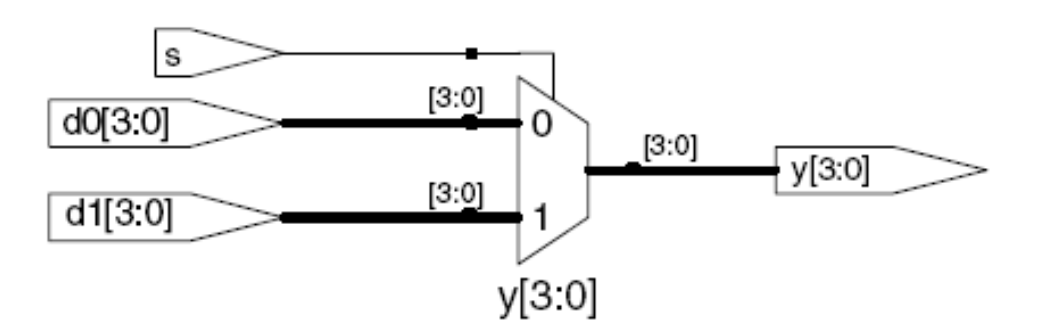

? : ist ein ternärer Operator, da er drei Operanden miteinander verknüpft: s, d1, und d0. So wie in C/C++!

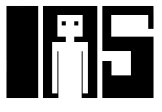

### **Interne Verbindungsknoten oder Signale**

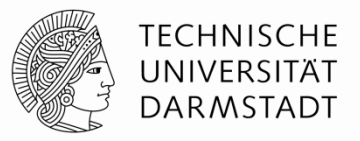

```
Technische Grundlagen der Informatik - Kapitel 4 - Prof. Jan Peters | 
module fulladder(input logic a, b, cin, output logic s, cout); 
 logic p, g; // interne Verbindungsknoten ("Drähte")
 assign p = a \land b;
 assign g = a \& b;
 assign s = p \land \text{cin};assign cout = g | (p & cin);
endmodule
                                          p
                                                        \overset{\text{\tiny{}}}{\mathsf{g}} || s
                                                    un1 cout cout
                                                                               cout
                                                                               s
                            cin
                              b
                              a
                                          23
```
### **Bindung von Operatoren (Präzedenz)**

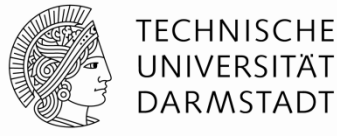

### Bestimmt Ausführungsreihenfolge

**Höchste** 

**Niedrigste** 

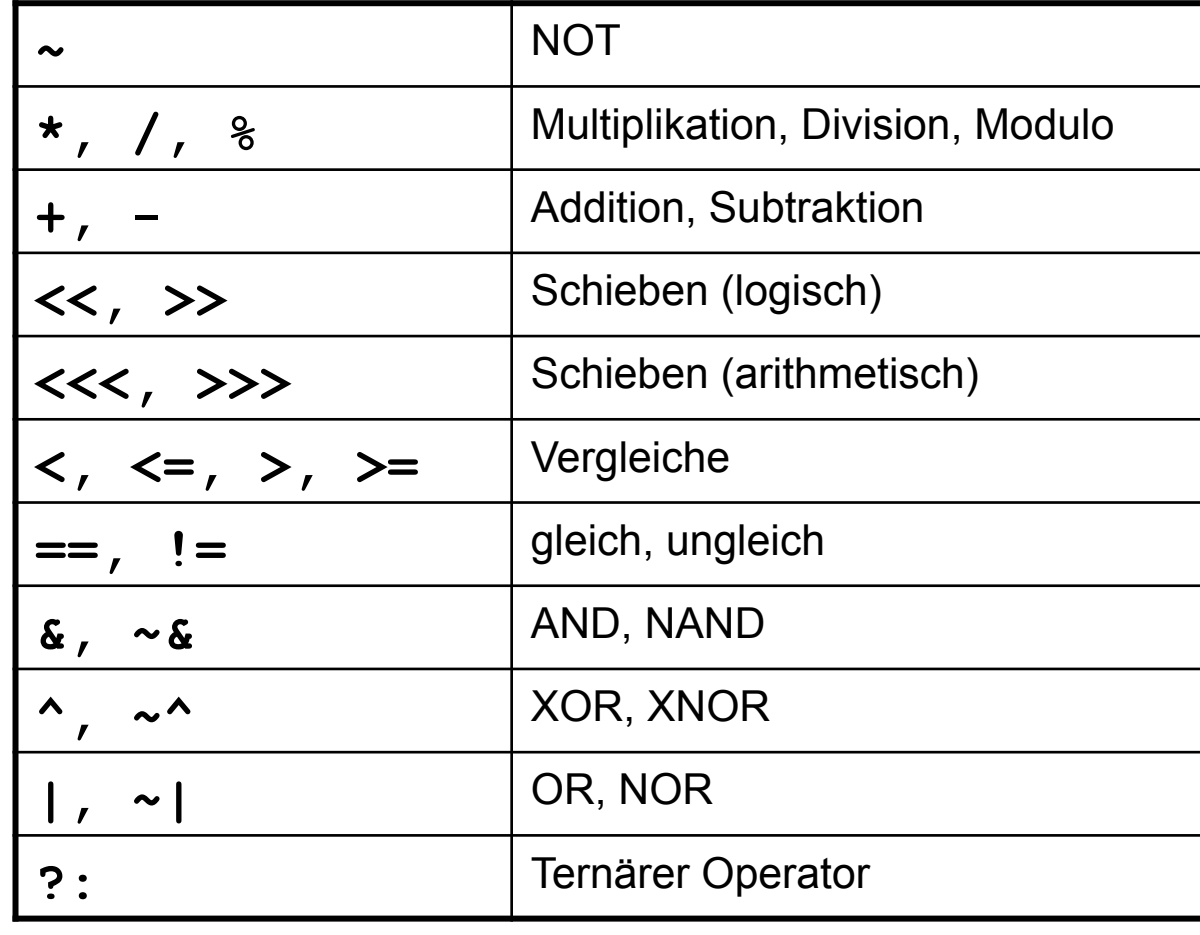

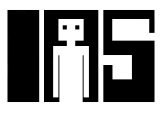

### **Zahlen**

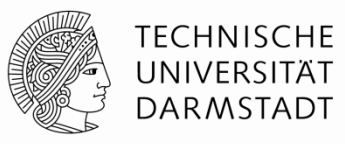

Syntax: *N*'*Bwert* 

*N* = Breite in Bits, B = Basis

*N'B* ist optional, sollte der Konsistenz halber aber immer geschrieben werden

wenn weggelassen: Dezimalsystem

| Zahl         | <b>Bitbreite</b> | <b>Basis</b> | entspricht<br><b>Dezimal</b> | Darstellung im<br><b>Speicher</b> |
|--------------|------------------|--------------|------------------------------|-----------------------------------|
| 3'b101       | 3                | binär        | 5                            | 101                               |
| 'b11         | Nicht vorgegeben | binär        | 3                            | 000011                            |
| 8'b11        | 8                | binär        | $\mathbf{3}$                 | 00000011                          |
| 8'b1010 1011 | 8                | binär        | 171                          | 10101011                          |
| 3'd6         | 3                | dezimal      | 6                            | 110                               |
| 6'042        | 6                | oktal        | 34                           | 100010                            |
| 8'hAB        | 8                | hexadezimal  | 171                          | 10101011                          |
| 42           | Nicht vorgegeben | dezimal      | 42                           | 000101010                         |

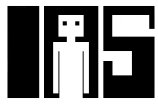

**Operationen auf Bit-Ebene: Beispiel 1** 

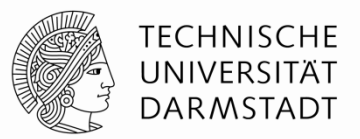

assign  $y = \{a[2:1], \{3\{b[0]\}\}\}$ ,  $a[0]$ , 6'b100 010};

**/\* wenn y ein 12-bit Signal ist, hat die Anweisung diesen Effekt: \*/**   $y = a[2] a[1] b[0] b[0] b[0] a[0] 1 0 0 1 0$ 

Unterstriche (\_) in numerischen Konstanten dienen nur der besseren Lesbarkeit, sie werden von SystemVerilog ignoriert

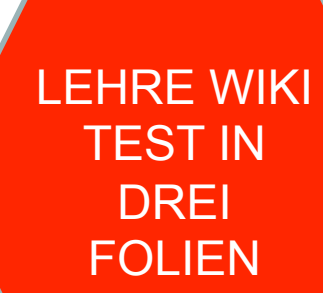

# **Operationen auf Bit-Ebene: Beispiel 2**

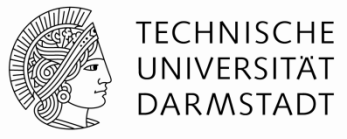

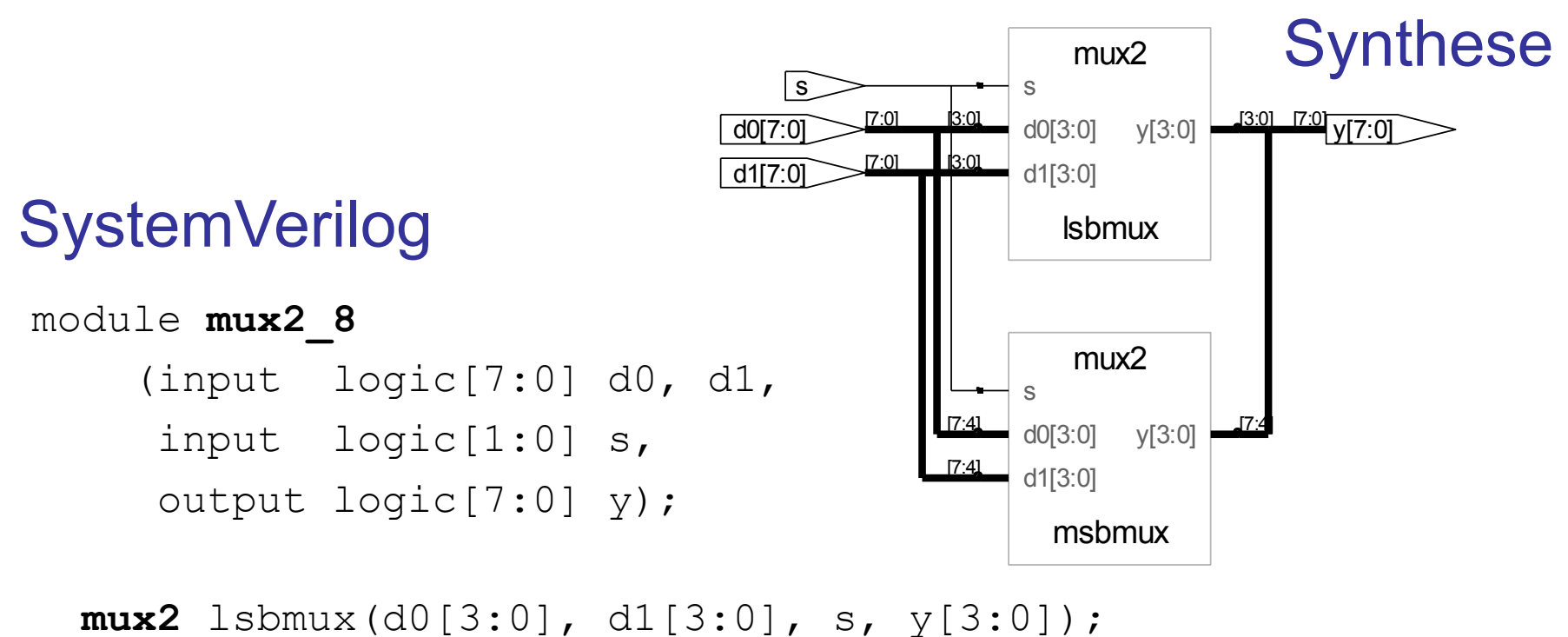

 **mux2** msbmux(d0[7:4], d1[7:4], s, y[7:4]); endmodule

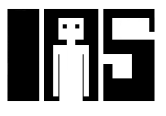

### **Hochohmiger Ausgang: Z**

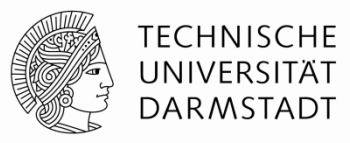

# SystemVerilog:

```
module tristate (input logic[3:0] a, 
                   input logic[1:0] en, 
                   output tri[3:0] y); 
   assign y = en ? a : 4'bz;endmodule
```
Synthese: y\_1[3:0]  $J3:0$ ]  $[3:0]$   $V[3:0]$ en  $a[3:0]$   $3:0$   $13:0$ 

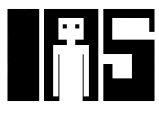

### **LEHRE WIKI FRAGE**

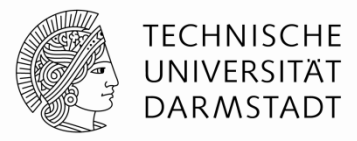

# §Bitte jetzt auf LEHRE WIKI eine Frage beantworten!

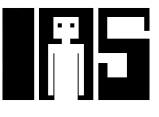

### **Verzögerungen: #** *Zeiteinheiten*

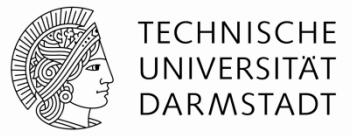

'timescale 1ns/1ps module **example** (input logic a, b, c, output logic y); logic ab, bb, cb, n1, n2, n3; assign #1 {ab, bb, cb} = ~{a, b, c}; assign #2 n1 = ab & bb & cb; assign #2 n2 = a & bb & cb; assign #2 n3 = a & bb & c; assign #4 y = n1 | n2 | n3; endmodule Nur für die Simulation, #*n* werden für die Synthese **ignoriert**!

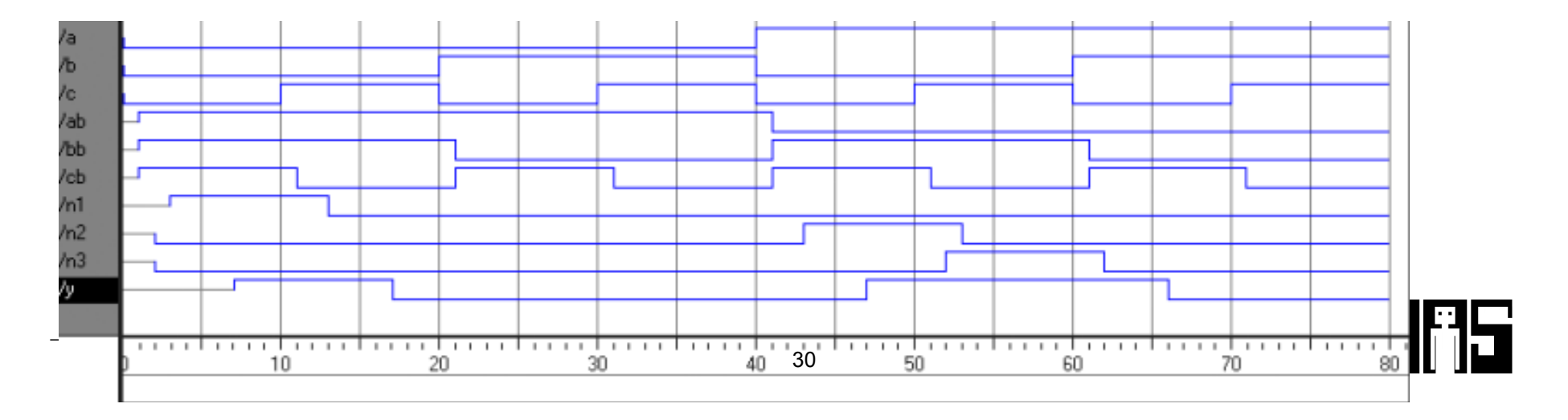

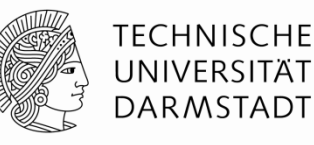

### **Verzögerungen**

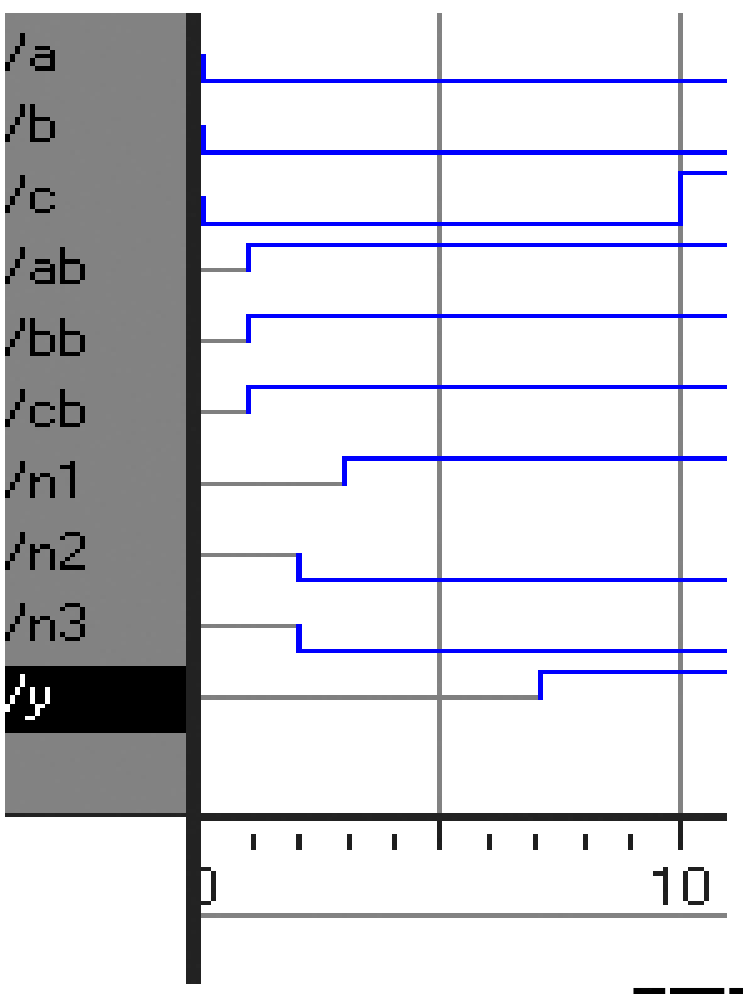

module **example**(input logic a, b, c, output logic y); logic ab, bb, cb, n1, n2, n3; assign  $#1$  {ab, bb, cb} =  $\sim$ {a, b, c}; assign #2  $nl = ab$  & bb & cb; assign #2  $n2 = a$  & bb & cb;

assign #2  $n3 = a \& b\& c;$ assign #4  $y = n1$  | n2 | n3; endmodule

### Nur für die Simulation, #*n* werden für die Synthese **ignoriert**!

# **Sequentielle Schaltungen**

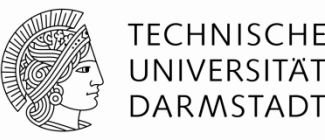

- Beschreibung basiert auf Verwendung fester "Redewendungen"
	- § Idiome
- § Feststehende Idiome für
	- Latches
	- § Flip-Flops
	- Endliche Zustandsautomaten (FSM)
- § Vorsicht beim Abweichen von Idiomen
	- Wird möglicherweise noch richtig simuliert
	- § Könnte aber fehlerhaft synthetisiert werden
- $\rightarrow$  **Haltet Euch an die Konventionen!**

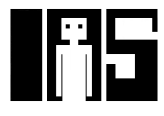

# **always / always\_ff-Anweisung**

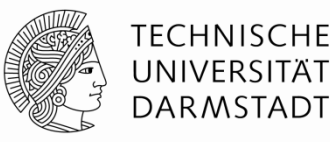

### **Allgemeiner Aufbau:**

statement; statement;

### **Verilog Contracts Contracts Contracts Contracts Contracts Contracts Contracts Contracts Contracts Contracts Contracts Contracts Contracts Contracts Contracts Contracts Contracts Contracts Contracts Contracts Contracts Con**

always @ (sensitivity list) always\_ff @ (sensitivity list)

### **Interpretation**:

Wenn sich die in der sensitivity list aufgezählten Werte ändern, wird die Anweisung statement ausgeführt.

Werte: In der Regel Signale, manchmal noch erweitert

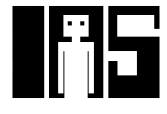

# **D Flip-Flop**

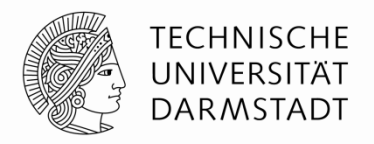

module **flop** (input logic clk, input logic[3:0] d, output logic[3:0] q);

 always\_ff @ (posedge clk) q <= d; // gelesen als "q übernimmt d"

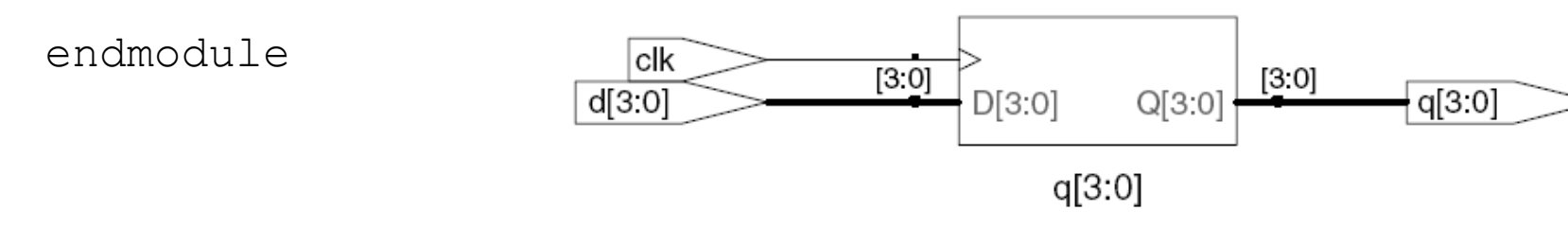

Verilog: Jedes Signal, an das innerhalb von einer always-Anweisung zugewiesen wird, muss als reg deklariert sein

- Im Beispiel: q

Wichtig: So ein Signal wird bei der Synthese nicht zwangsläufig in ein Hardware-Register abgebildet!

### **Rücksetzbares D Flip-Flop**

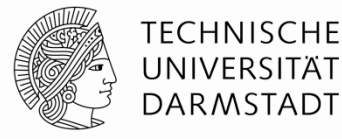

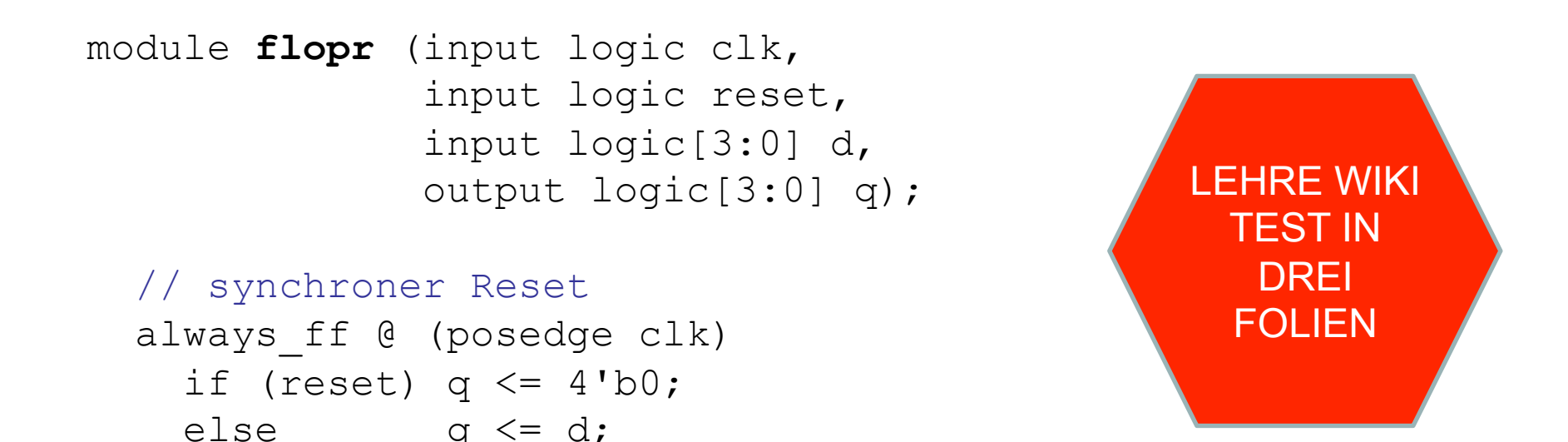

endmodule

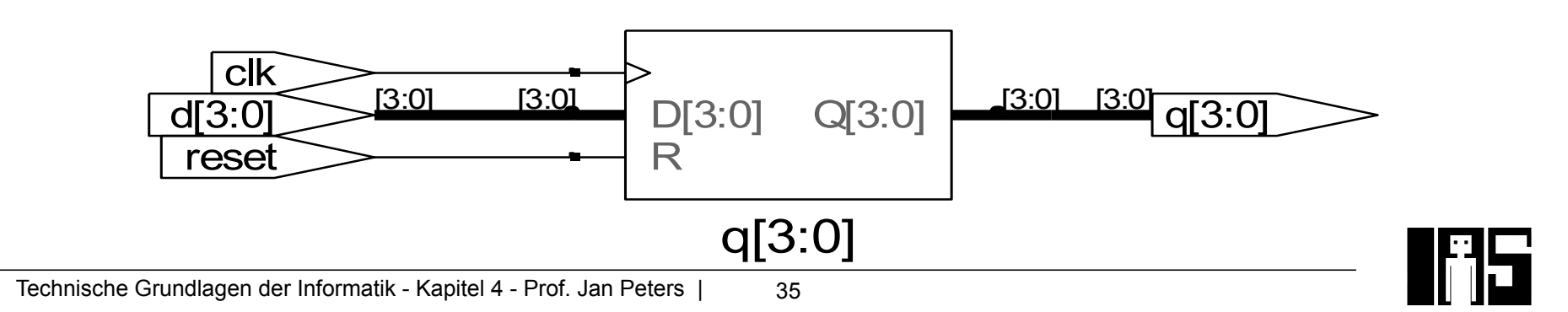

### **Rücksetzbares D Flip-Flop**

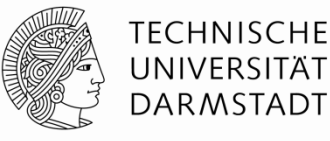

module **flopr** (input logic clk, input logic reset, input logic [3:0] d, output logic [3:0] q);

```
 // asynchroner Reset 
always ff @ (posedge clk, posedge reset)
  if (reset) q \leq 4' b0;
  else q \leq d;
```
endmodule

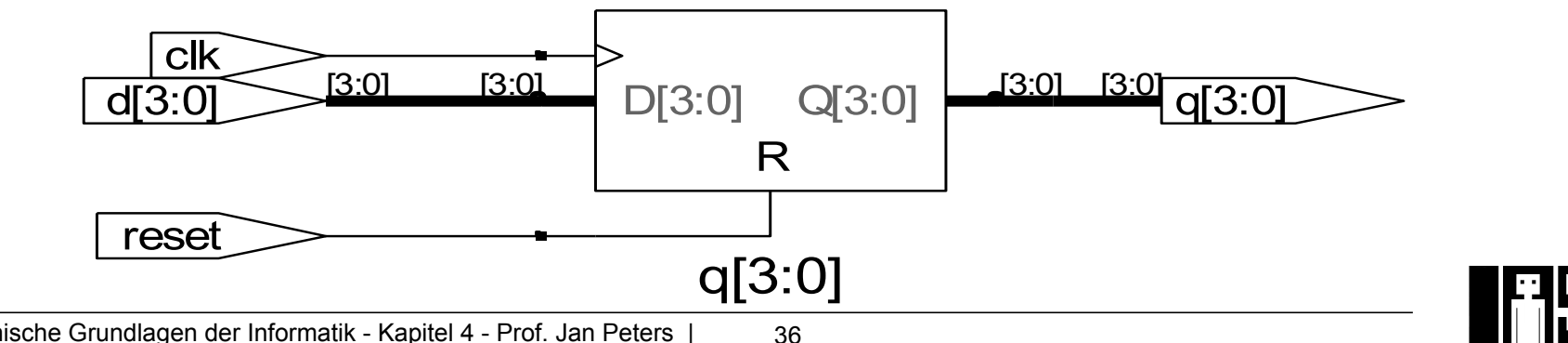

### **Rücksetzbares D Flip-Flop mit Taktfreigabe**

![](_page_17_Picture_1.jpeg)

module **flopren** (input logic clk, input logic reset, input logic en, input logic[3:0] d, output logic[3:0] q);

 // asynchroner Reset mit Clock Enable always ff @ (posedge clk, posedge reset) if (reset)  $q \leq 4' b0;$ else if (en)  $q \leq d$ ;

endmodule

![](_page_17_Figure_5.jpeg)

### **LEHRE WIKI FRAGE**

![](_page_18_Picture_1.jpeg)

# §Bitte jetzt auf LEHRE WIKI eine Frage beantworten!

![](_page_18_Picture_3.jpeg)

# **Always\_latch / always\_comb-Anweisung**

![](_page_19_Picture_1.jpeg)

### **Allgemeiner Aufbau:**

In SystemVerilog kann die sensitivity list automatisch erstellt werden.

```
always_comb begin
 tmp = a \& b;end
```
Logikpegelsensitivität kann durch

always\_latch if (en) tmp =  $a \& b$ ;

realisiert werden. Wichtig: **Nur** in SystemVerilog!

![](_page_19_Picture_8.jpeg)

# **Latch**

![](_page_20_Picture_1.jpeg)

module **latch** (input logic clk, input logic[3:0] d, output logic[3:0] q);

 always\_latch if (clk)  $q \leq d$ ;

![](_page_20_Figure_4.jpeg)

Achtung: In dieser Veranstaltung werden Latches nur selten (wenn überhaupt) gebraucht werden.

Sollten sie dennoch in einem Syntheseergebnis auftauchen, ist das in der Regel auf Fehler in Ihrer HDL-Beschreibung zurückzuführen (z.B. Abweichen von Idiomen)!

![](_page_20_Picture_8.jpeg)

# **Weitere Anweisungen zur Verhaltensbeschreibung**

![](_page_21_Picture_1.jpeg)

- **Dürfen nur innerhalb von always XXXXX-Anweisungen benutzt** werden:
	- $\blacksquare$  if  $/$  else
	- case, casez
- Erinnerung (nur für Verilog):
	- § In Verilog: Alle Zuweisungsziele innerhalb einer always-Anweisung müssen als reg deklariert werden!
	- Selbst, wenn sie keine echten Hardware-Register beschreiben
	- § In SystemVerilog nicht mehr relevant.

![](_page_21_Picture_9.jpeg)

# **Kombinatorische Logik als** always\_comb-Block

![](_page_22_Picture_1.jpeg)

![](_page_22_Picture_90.jpeg)

Hätte einfacher durch fünf assign-Anweisungen beschrieben werden können.

### **Kombinatorische Logik mit** case

![](_page_23_Picture_1.jpeg)

module **sevenseg**(input logic[3:0] data, output logic[6:0] segs); always\_comb// kombinatorische Logik … case (data)  $\frac{1}{2}$  abc defg  $0: \text{seqs} = 7' \text{b}111 \text{ }1110;$ 1:  $seqs = 7'b011 0000;$  2: segs = 7'b110\_1101; 3: segs = 7'b111\_1001; 4:  $segs = 7'b011 0011;$ 5:  $seqs = 7'b101 1011;$ 6:  $seqs = 7'bl01 1111;$ 7:  $seqs = 7'b111 0000;$ 8:  $segs = 7'b111 1111;$  9: segs = 7'b111\_1011; default:  $segs = 7'b000 0000; //$  alle Fälle abgedeckt! endcase endmodule

So einfach nicht als assign formulierbar

![](_page_23_Picture_4.jpeg)

# **Kombinatorische Logik mit** case

![](_page_24_Picture_1.jpeg)

- Um kombinatorische Logik zu beschreiben, muss ein case-Block alle Möglichkeiten abdecken
	- **Entweder explizit angeben**
	- **Oder einen default-Fall angeben** 
		- Tritt in Kraft, wenn sonst keine andere Alternative passt
		- Im Beispiel verwendet

![](_page_24_Picture_7.jpeg)

### module **priority\_casez** (input logic[3:0] a, output logic[3:0] y);  $[3:0]$  $a[3:0]$  $\sqrt{9:0}$ always comb begin // kombinatorische Logik … casez(a) 4'b1???:  $y = 4'$ b1000; // ? = don't care y23[0] 4'b01??: y = 4'b0100; 4'b001?: y = 4'b0010; 4'b0001: y = 4'b0001; default: y = 4'b0000; // alle Fälle y24[0] // abgedeckt endcase end endmodule  $y25$

![](_page_25_Picture_1.jpeg)

**Kombinatorische Logik mit** casez